# <span id="page-0-0"></span>Modelo normal linear multivariado: Parte 2

Prof. Caio Azevedo

 $298$ 重 K □ ▶ K 倒 ▶ K L 경어 세종이

Prof. Caio Azevedo

[Modelo normal linear multivariado: Parte 2](#page-25-0) 1

# Exemplo 3: Amitriptilina

- Amitriptilina é prescrita por alguns médicos como antidepressivo.
- **Entretanto existem alguns efeitos colaterais que podem estar** associados ao seu uso como: batimento cardíaco irregular, pressão sanguínea anormal e ondas irregulares no eletrocardiograma.
- Os dados consistem na medição de algumas características de interesse de 17 pacientes que deram entrada em um hospital depois de uma overdose de amitriptilina.

 $QQ$ 

- ④ → → ヨ → → ヨ →

# Banco de dados

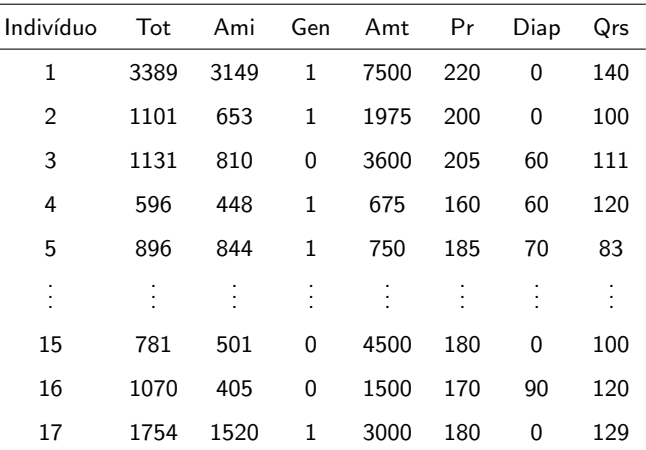

#### メロメメ 倒す メモメメ モドー Ε  $2QQ$

#### Descrição das variáveis

- Tot: nível total no plasma TCAD (ou tricíclicos anti-depressivos classe de fármacos usados no tratamento sintomático da depressão e outras síndromes depressivas.).
- Ami: quantidade presente de amitriptilina no nível TCAD no plasma.
- $Sex: Sexo, 1 (feminino), 0 (masculino).$
- Amt: quantidade de antidepressivos tomados no momento da overdose.
- **Pr:** medida da onda PR (eletrocardiograma).
- Diap: Pressão diastólica.
- QRS: medida da onda QRS (eletrocardiograma).

 $QQ$ 

∢ ロ ▶ ( 御 ▶ ( 重 ▶ ( 重 ▶ )

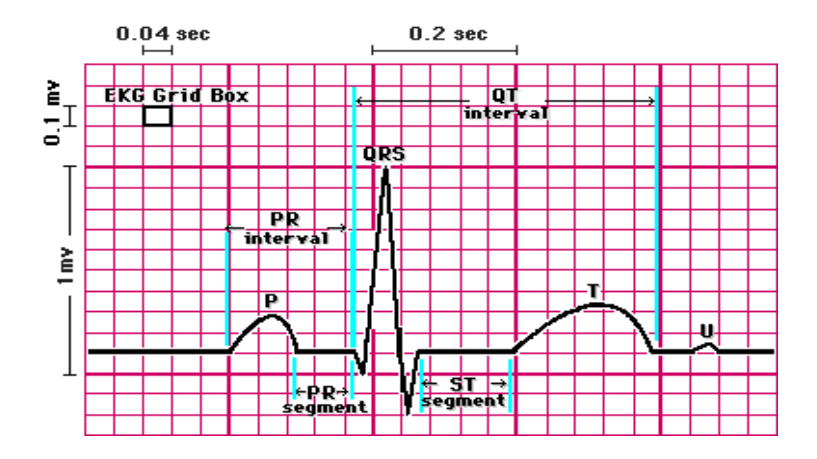

Fonte: <http://ispub.com/IJMT/2/2/6248>

イロト イ母 トイミト イヨト ニヨー りんぺ

## Modelagem

- Objetivo: modelar o Tot e o Ami em função do Amt.
- Correlação entre Tot e Ami (variáveis resposta): 0,976.
- $\blacksquare$  Pode-se considerar outras covariáveis.
- Na presente modelagem, torna-se um pouco mais complicado a seleção de covariáveis.

**∢ □ ▶ ⊣ 倒 ▶** 

 $QQ$ 

-> - + 3 ->

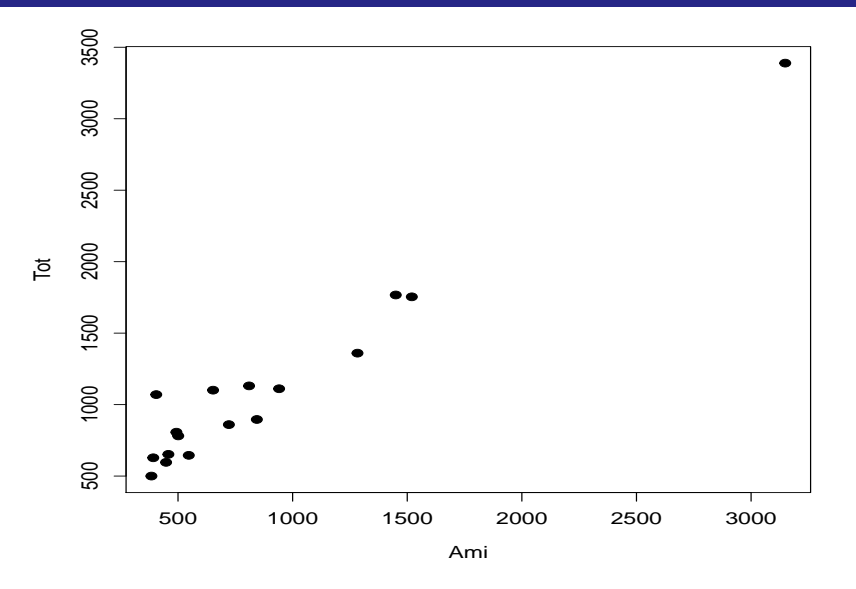

 $2990$  $\mathcal{A} \otimes \mathcal{B} \rightarrow \mathcal{A} \otimes \mathcal{B} \rightarrow \mathcal{A} \otimes \mathcal{B} \rightarrow \mathcal{A} \otimes \mathcal{B} \rightarrow \mathcal{B}$ Ε

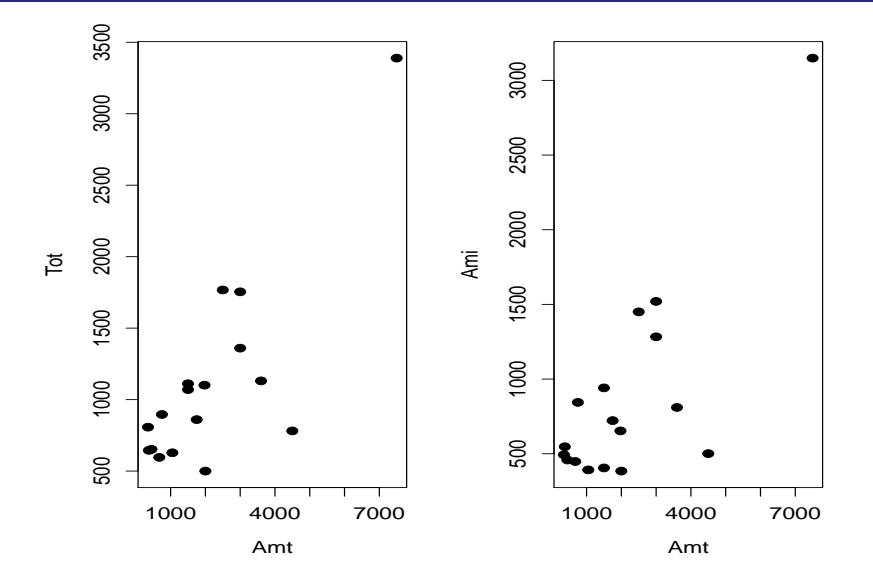

#### Nosso exemplo

- $Y_{ii} = \beta_{0i} + \beta_{1i}x_i + \xi_{ii}, \xi_i = (\xi_{i1}, \xi_{i2}) \sim N_2(0, \Sigma), i = 1, 2, i = 1, ..., 17.$  $\bm{X}=\left[\begin{array}{cc} 1_{(17\times1)} & \bm{x}_{(17\times1)} \end{array}\right]$ , em que  $\bm{x}=(x_1,x_2,...,x_{17})'$  (é a mesma para as duas variáveis.
- $B =$  $\sqrt{ }$  $\overline{1}$  $\beta_{01}$   $\beta_{02}$  $\beta_{11}$   $\beta_{12}$ 1  $\overline{1}$
- $\beta_{0j}$  : valor esperado de Tot  $(\text{j=1})$  ou de Ami  $(\text{j=2})$  para uma quantidade nula de Amt.
- $\beta_{1j}$  : incremento (positivo ou negativo) no valor esperado de Tot (j  $=$ 1) ou de Ami (j=2) para o aumento em uma unidade na quantidade de Amt ingerido.

メロトメ 伊 トメ 君 トメ 君 トー

# **Inferência**

Nesse caso a metodologia [MANOVA](https://www.ime.unicamp.br/~cnaber/aula_MNLM_Ana_Multi_2_2S_2020.pdf) é útil para testar se existe regressão, ou seja, para testar  $H_0$  :  $\beta_{11} = \beta_{12} = 0$  vs  $H_1$  : há pelo menos uma diferença.

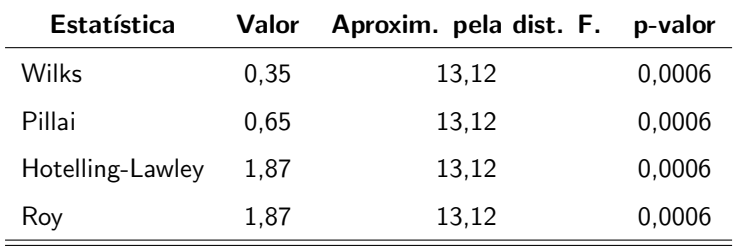

Assim, rejeita-se  $H_0$ .

# Testes de hipótese individuais e intervalos de confiança

**Com base nos resultados disponíveis em [Modelo Linear Multivariado:](https://www.ime.unicamp.br/~cnaber/aula_MNLM_Ana_Multi_2_2S_2020.pdf)** [Parte 1](https://www.ime.unicamp.br/~cnaber/aula_MNLM_Ana_Multi_2_2S_2020.pdf) e [ME 613,](https://www.ime.unicamp.br/~cnaber/aula_Intro_MRLM_REG_1S_2019_parte_1.pdf) podemos construir intervalos de confiança de testar hipóteses individuais para os parâmetros de regressão, à semelhança do que é feito para o modelo univariado.

# Testes de hipótese individuais e intervalos de confiança

■ 
$$
\hat{\beta}_{kj}
$$
 ~  $N(\beta_{kj}, \sigma_j^2 \psi_{kj})$ ,  $\frac{(n-q)\hat{\sigma}_j^2}{\sigma_j^2}$  ~  $\chi^2_{(n-q)}$  e  $\hat{\beta}_{kj} \perp \frac{(n-q)\hat{\sigma}_j^2}{\sigma_j^2}$  (k: parâmetro, j: variável), em que  $\psi_{kj}$  é um elemento apropriado da diagonal principal da matrix  $(\mathbf{X}'\mathbf{X})^{-1}$ .

■ Logo, 
$$
\frac{\beta_{kj}-\beta_{kj}}{\sqrt{\hat{\sigma}_j^2 \psi_{kj}}}
$$
 ~  $t_{(n-q)}$ , portanto (considerando-se  
\n $P(X \le t_{\frac{1+\gamma}{2}}) = \frac{1+\gamma}{2}, X \sim t_{(n-q)})$ , temos que  
\n $IC(\beta_{kj}, \gamma) = [\hat{\beta}_{kj} - t_{\frac{1+\gamma}{2}}\sqrt{\hat{\sigma}_j 2\psi_{kj}}; \hat{\beta}_{kj} + t_{\frac{1+\gamma}{2}}\sqrt{\hat{\sigma}_j^2 \psi_{kj}}]$ 

 $2Q$ イロト イ押ト イヨト イヨト

#### Testes de hipóteses

- Suponha que queremos testar  $H_0$  :  $\beta_{ki} = \beta_{ki0}$  vs  $H_1 : \beta_{ki} \neq \beta_{ki0}$ , para alguns k e j, em que  $\beta_{ki0}$  é um valor fixado.
- Estatística do teste  $T_t = \frac{\beta_{kj}-\beta_{kj0}}{\sqrt{z^2_{k0}}$  $\frac{-\rho_{kj0}}{\widehat{\sigma}^2_{i}\psi_{kj}}$ , em que  $\beta_{kj}$  é o estimador de MQO de  $\beta_{kj}$  e  $\widehat{\sigma}_{j}^{2}$  é o j-ésimo elemento da diagonal principal da matriz  $\widehat{\mathbf{\Sigma}}$ .

# Cont.

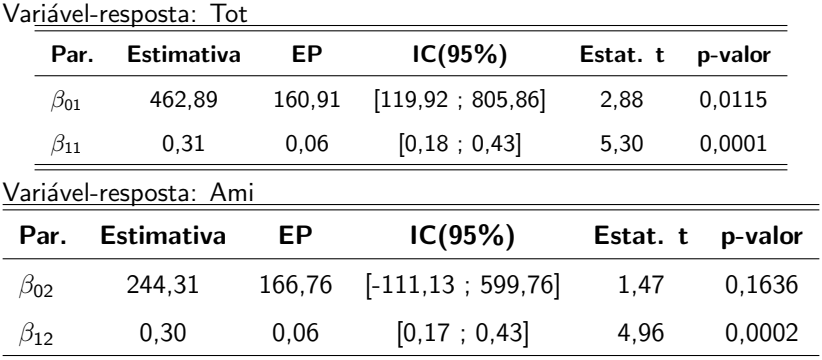

Com a presente modelagem é complicado ajustar um modelo reduzido,

retirando-se apenas um único coeficiente de determinado tipo.

重

メロトメ 伊 トメ 君 トメ 君 トー

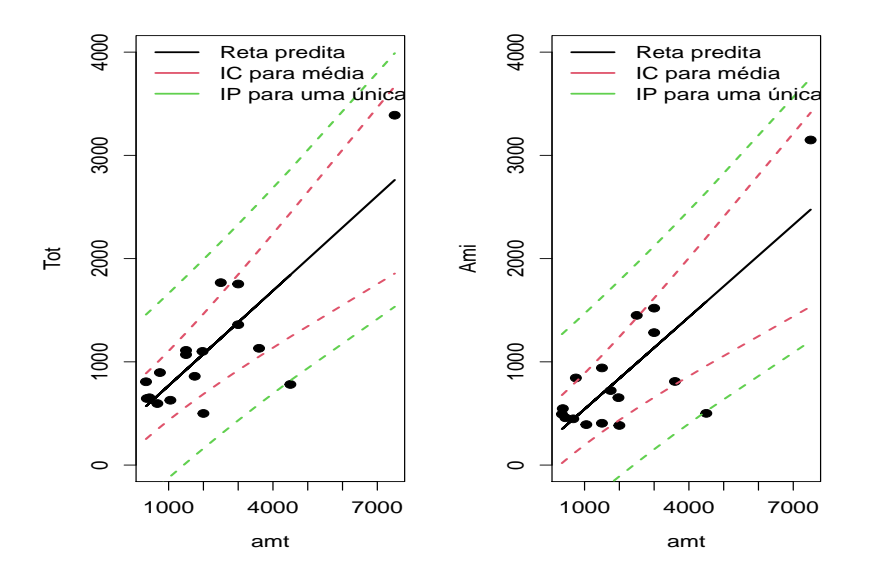

 $299$ メロトメ 倒 トメ ミトメ ヨト 目

# Análise de resíduos (RS) - Tot

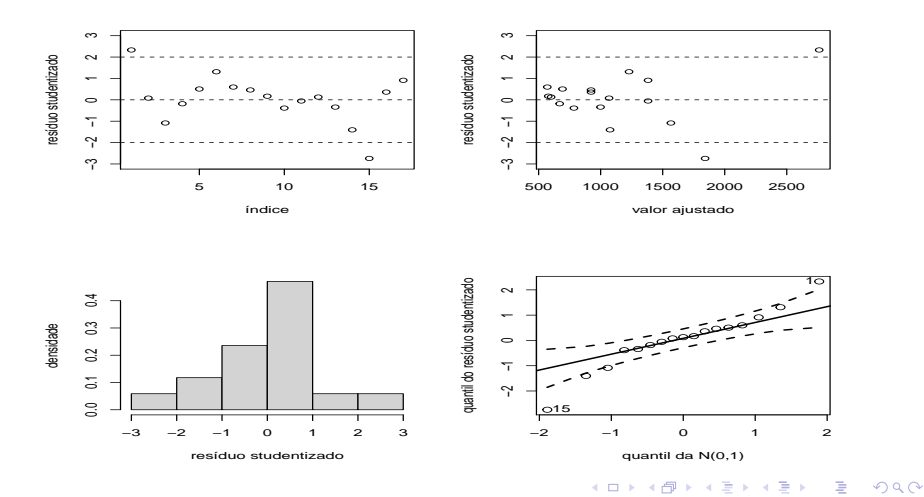

Prof. Caio Azevedo

[Modelo normal linear multivariado: Parte 2](#page-0-0) 16

# Análise de resíduos (RS) - Ami

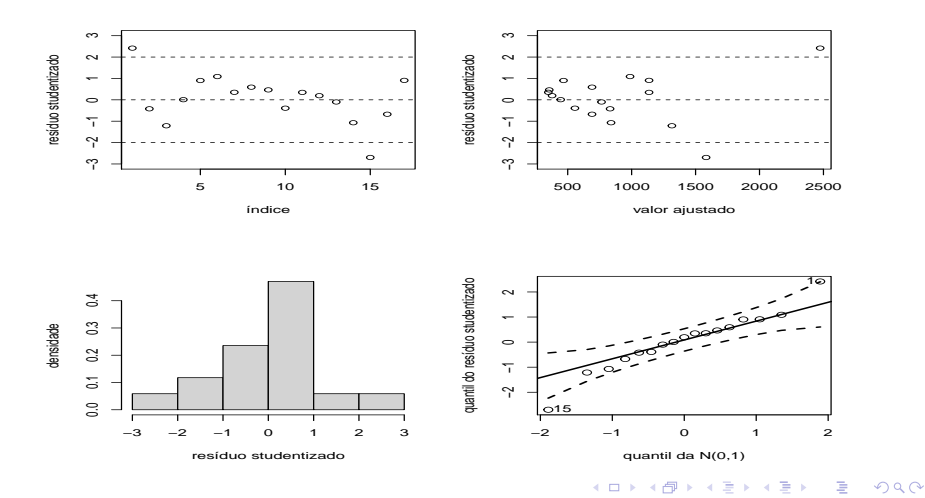

Prof. Caio Azevedo

[Modelo normal linear multivariado: Parte 2](#page-0-0) 17

# Envelopes (RS) - Tot

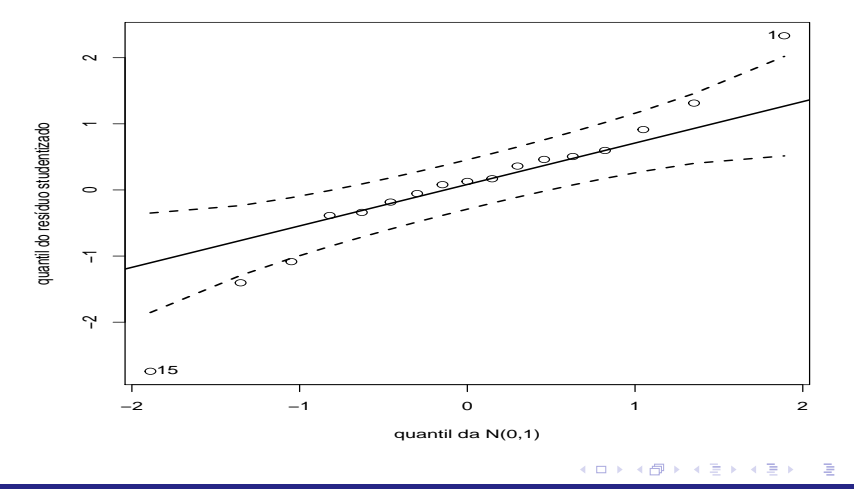

# Envelopes (RS) - Ami

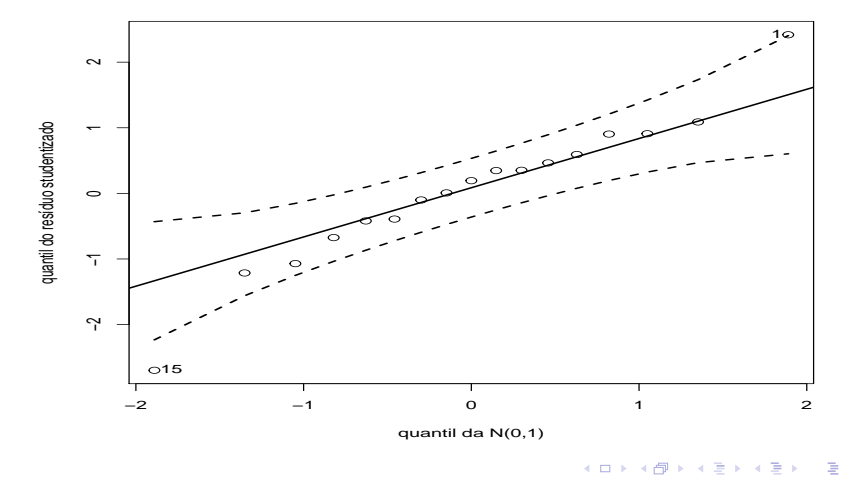

# Análise de resíduos (RSM) - Tot

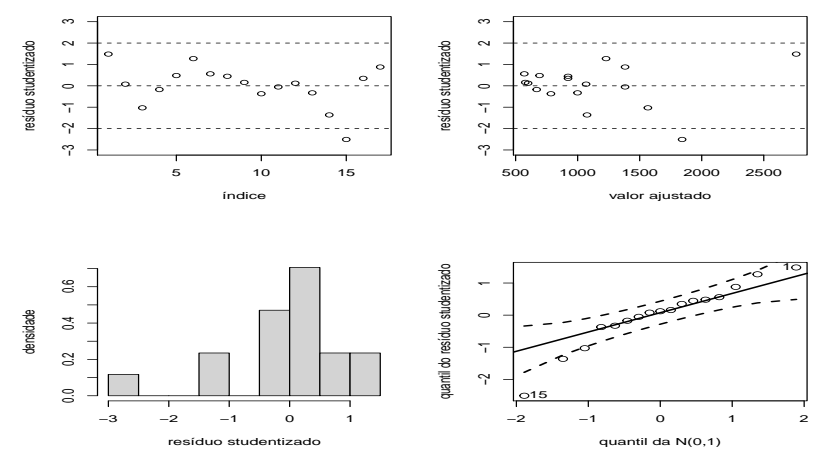

 $2Q$ É 4日 8  $\leftarrow$   $\leftarrow$   $\leftarrow$ ∍

#### Prof. Caio Azevedo

# Análise de resíduos (RSM) - Ami

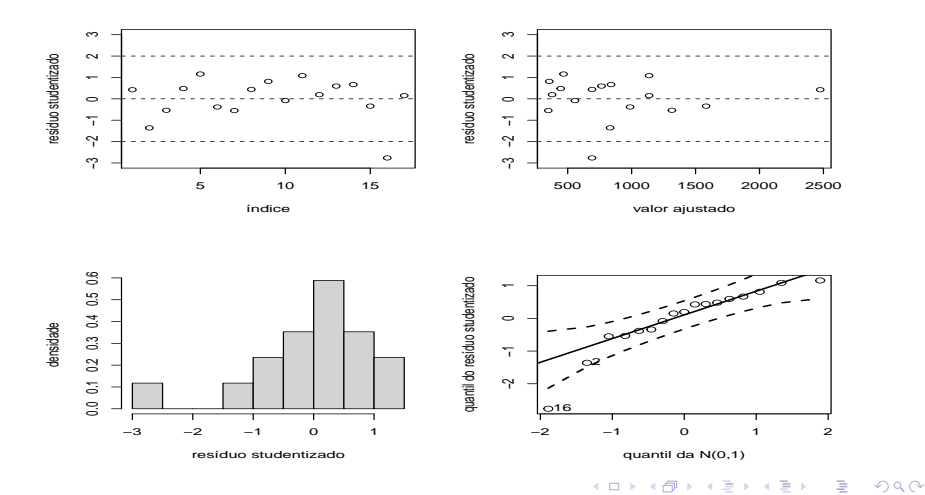

Prof. Caio Azevedo

[Modelo normal linear multivariado: Parte 2](#page-0-0) 21

# Envelopes (RSM) - Tot

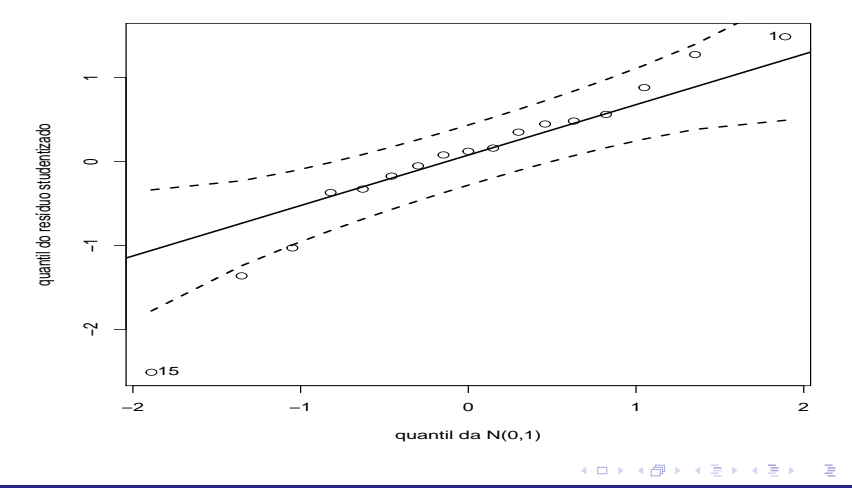

# Envelopes (RSM) - Ami

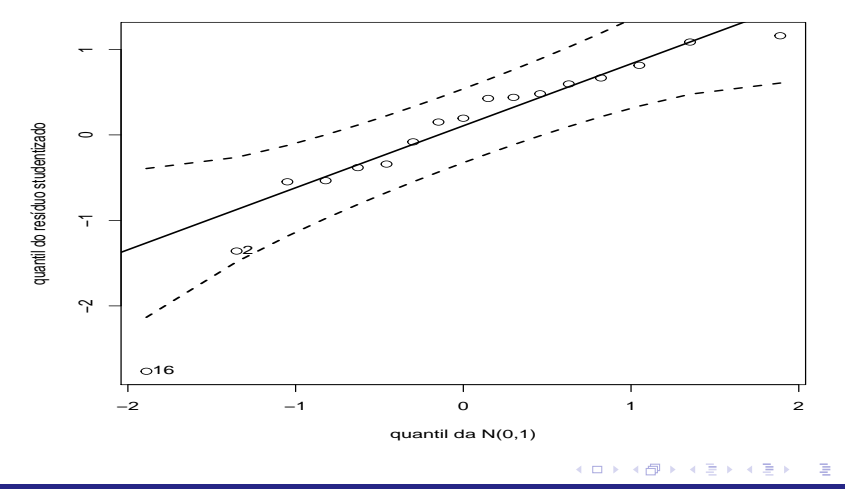

# Envelopes (RSM) - distância de Mahalanobis

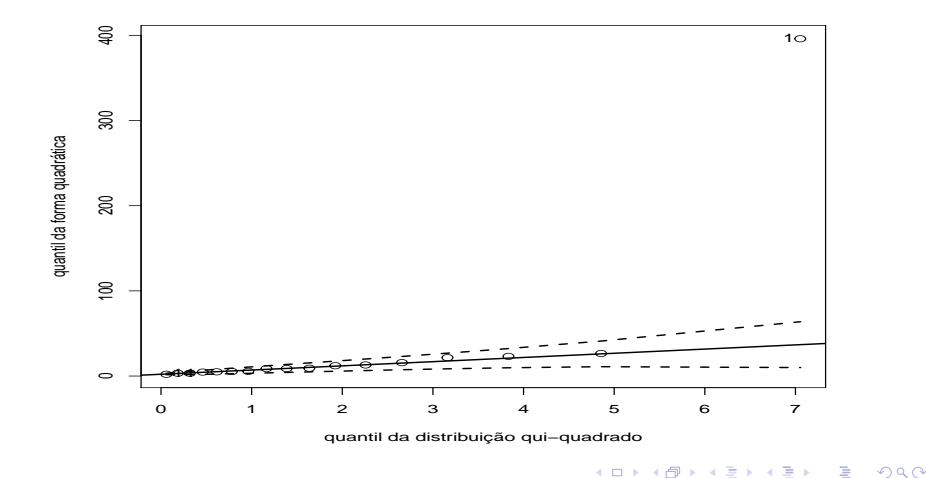

**Teste para igualdade dos coeficientes angulares:**  $H_0$  :  $\beta_{11} = \beta_{12}$  vs  $H_1$  :  $\beta_{11} \neq \beta_{12}$ .

 $\blacksquare$ 

 $\blacksquare$ 

イロト イ母ト イヨト イヨト

**•** Teste ***CBU*** = ***M***, ***C*** = 
$$
\begin{bmatrix} 0 & 1 \end{bmatrix}
$$
, ***U*** =  $\begin{bmatrix} 1 \\ -1 \end{bmatrix}$ , ***M*** = 0.  
Resultado:  $q_c = 0, 18(0,6682)$ . Não se rejeita a igualdade.

- Veja também a função ["linearHypothesis"](https://www.rdocumentation.org/packages/car/versions/3.0-10/topics/linearHypothesis) do pacote ["car"](https://www.rdocumentation.org/packages/car/versions/1.2-16).
- Exercício: ajustar um modelo quadrático e compará-lo com o modelo linear.

## <span id="page-25-0"></span>Comentários gerais

- Para realizar a MANOVA pode-se usar a função "manova".
- Para obter as estimativas pontuais, pode-se usar a função "lm" e, depois, a função "estim.par.MRNLM". Para estimar a matriz de variâncias e covariâncias, podemos usar a função "mSigmareg".
- Para executar o teste de hipótese  $\boldsymbol{C}^*\boldsymbol{\beta} = \boldsymbol{M}^*$ , podemos usar a função "Teste.CBU.M" depois de utilizar a função "manova".

イロト イ押ト イヨト イヨト